# Как работать с источниками информации по теме исследования

### **Что входит в список литературы**

- Список литературы это ресурсы, к которым вы обращались при работе над темой курсовой или диплома:
- Книги с одним или несколькими авторами, однотомные или многотомные.
- Журналы общенаучные или узкоспециальные, например для бухгалтеров, юристов, медицинские.
- Учебники.
- Электронные ресурсы научные статьи в интернете, сайты со статистикой или результатами исследований, электронные журналы, сайты госорганов.
- Законы и нормативные акты. Например, если вы пишете работу про российские школы, скорее всего, будете обращаться к Конституции и закону об образовании.
- В списке литературы дают библиографическое описание каждого использованного в работе источника.
- https://disk.yandex.ru/i/\_ISBkx3vv194aw
- Некоторые думают, что можно написать и сделать работу, взяв информацию «из головы»))) Даже если Вы ничего не читаете, создавая своего «чат-бота», это не значит, что Вы сами открыли путь его создания…

# Написание работы.

Научный стиль текста –это письменная речь, характеризующаяся ясностью, понятностью, точностью выражения мысли в основном с использованием понятий и терминов. Эмоциональность в изложении текста не желательна.

При написании текста надо также следить за тем, чтобы не было тавтологии – повторение того же самого только другими словами.

Основные разделы:

- 1. Введение с целями и задачами
- 2. Литературный обзор
- 3. Материалы и методы
- 4. Результаты экспериментов и их обсуждение
- 5. Выводы
- 6. Заключение
- 7. Список литературы

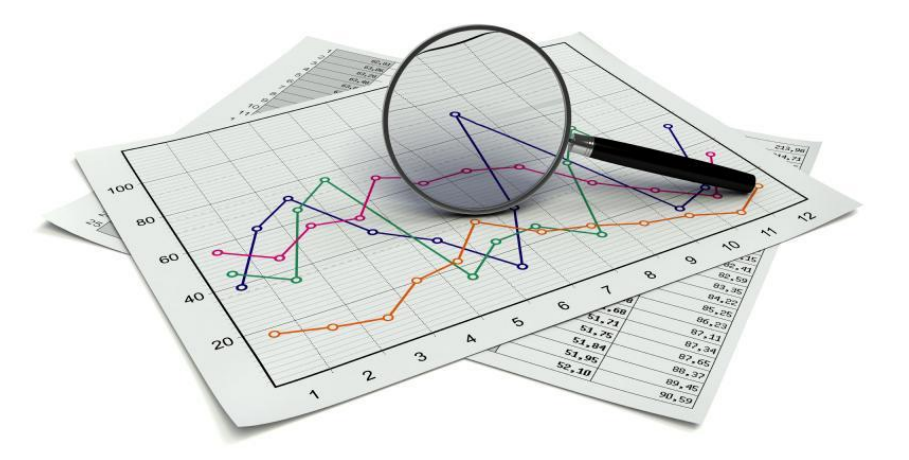

#### Введение = Актуальность

**Опиши актуальность исследовательской работы, т.е. обоснуй выбор именно этой темы работы;**

**Актуальность исследования** – это степень его важности на данный момент и в данной ситуации для решения определенной проблемы, задачи или вопроса.

**Важнейшее основание для выбора темы исследования — наличие какого-либо противоречия или отсутствие объективных данных. !**

Проверка гипотезы Изучение известного явления на другом материале

Разработка нового метода Применение известного метода к новому объекту

#### Практические советы: как написать введение

- Найдите курсовые, дипломы по вашей теме и посмотрите в них введения. Сравните, выберите все самое важное для своего введения.
- Для описания *актуальности темы*: возьмите несколько современных книг или диссертации (в которых затрагивается выбранная вами тема). В самом начале глав всегда описывается важность и значимость написанного. Это и будет ваша актуальность.

### Цель проекта

**Цель** - это желаемый конечный результат, который планируется достичь в итоге работы.

*изучение, исследование, создание (чего-то), выявление (существенных параметров, например), демонстрация, проверка (условий), анализ….*

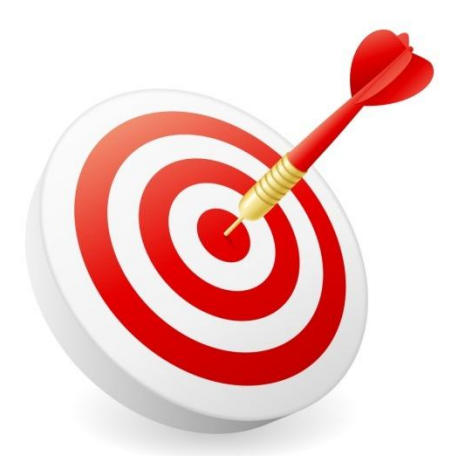

**Освоить методы, провести эксперимент, сделать модель, изучить источники литературы, собрать образцы и т.д. – это не цель, а задачи исследования! !**

- **Цель в итоге должна соответствовать полученным результатам. !**
	- **Избегайте слишком общих целей.**

#### Формулируем гипотезу Гипотеза — это предположения, позволяющие разработать план исследования. (для исследовательских проектов)

Гипотеза ограничивает круг вопросов и объектов, которые мы хотим исследовать и поначалу может быть сформулирована очень вольно:

«предполагаем, что все растения улавливают пыль одинаково», «предполагаем, что люди могут бегать по потолку с помощью скотча»,

«предполагаем, что концентрация кислоты в молоке влияет на формирование творожистого зерна»

> Обратите внимание, что предположение не должно быть самопротиворечивым и не должно противоречить фундаментальным (уже известным) положениям науки.

#### **Задачи работы**

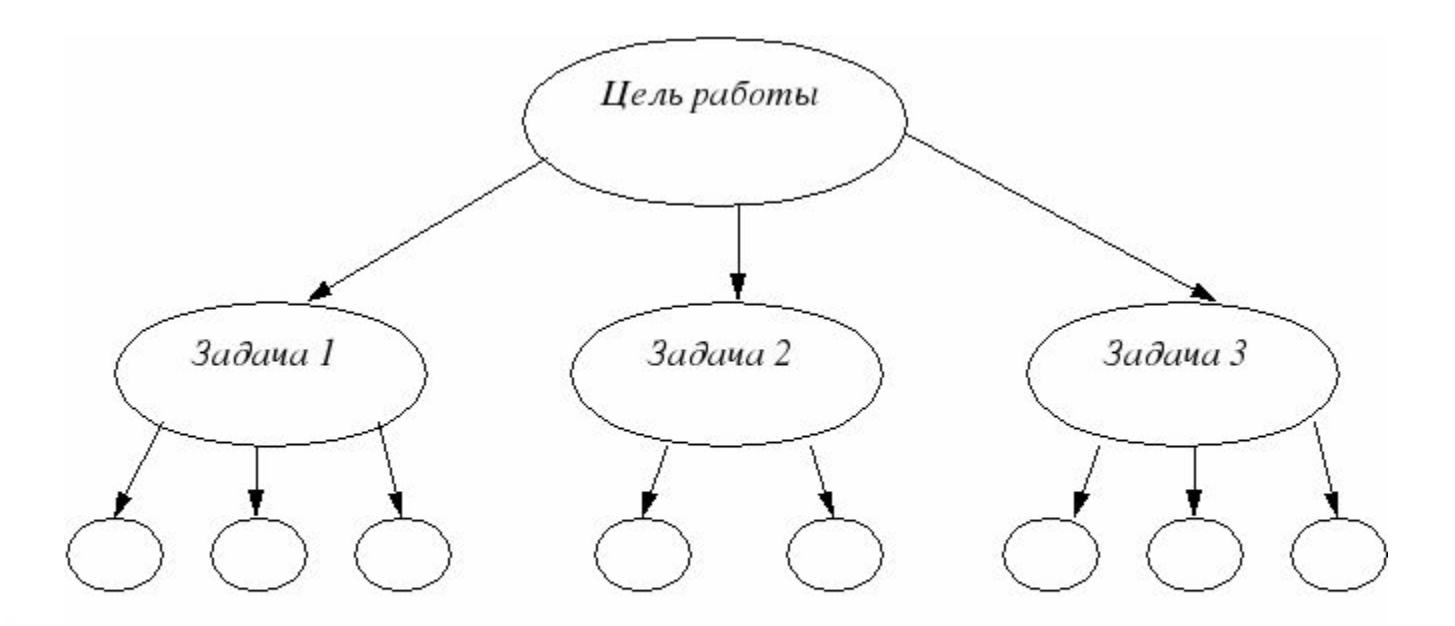

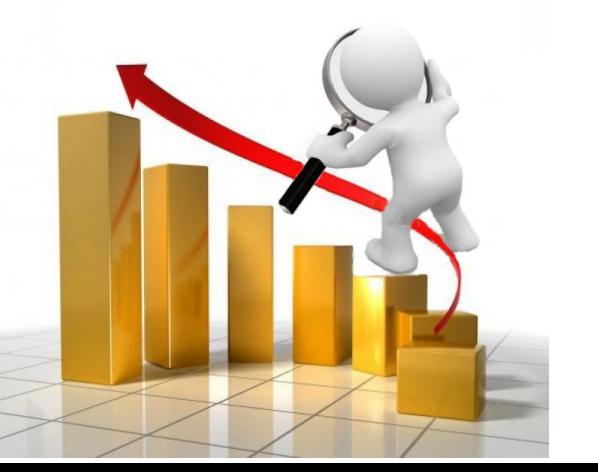

**Задачи исследовательской работы** - это все последовательные этапы теоретической и экспериментальной работы учащегося с начала до конца.

- 7) систематизировать…
- 6) определить…;
- 5) экспериментально проверить…;
- 4) разработать…;
- 3) выявить…;
- 2) проанализировать;
- 1) изучить…;

Для реализации поставленной цели и проверки выдвинутой гипотезы необходимо решить следующие **задачи**:

# Работа с литературой

Изучение теорий, принципов, закономерностей, понятий, взаимосвязей, а также фактов, идей, событий и т.п., имеющих отношение к исследуемой проблеме.

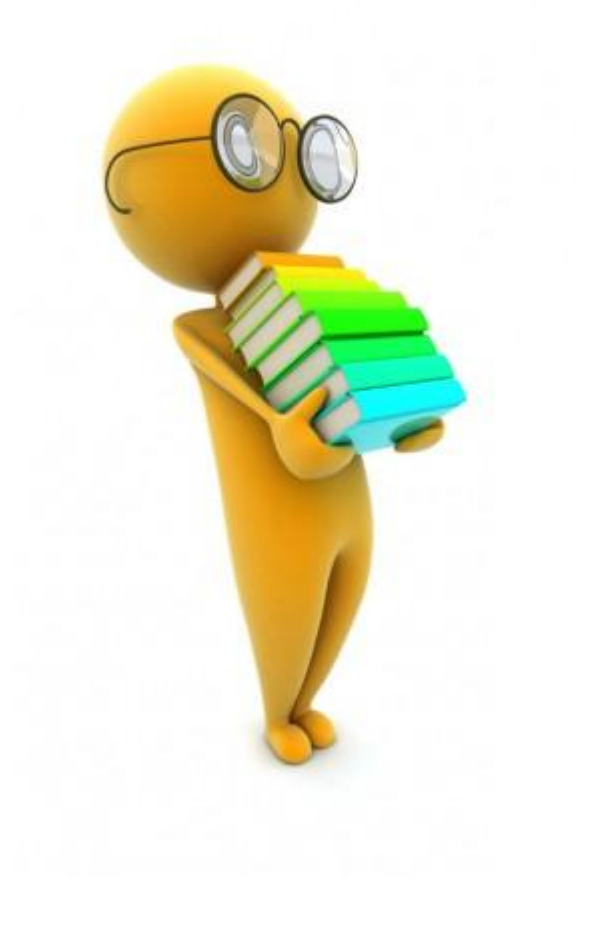

- ✔ Что уже известно по данному вопросу.
- ✔ Как ученые отвечали на данный вопрос.
- ✔ Какие методы использовались для решения этого вопроса.

учащийся - автор исследования должен обладать знаниями по рассматриваемому объекту в значительно большем объеме, чем это требуется для НИР.

# Работа с литературой

Работу с литературой надо начинать с рефератов по выбранной теме.

Порядок сбора и чтения литературы должен идти по такому пути:

- сначала новейшая литература,
- затем новая и
- в конце издания прошлых лет.

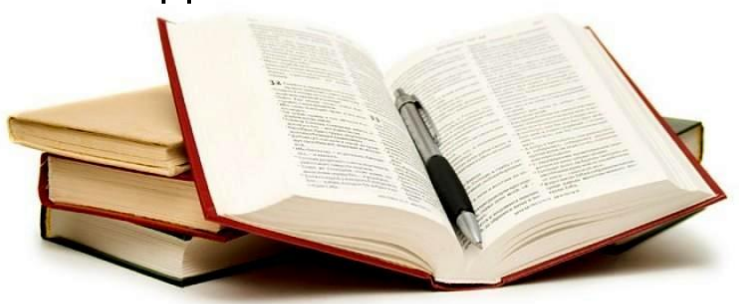

Такой порядок ознакомления с литературой позволит ученику понять результаты развертывания событий (логику появление фактов): вот факт – как его получили? – читаем – для получения этого факта использовали другой факт – как его получили?

# **ИСТОЧНИКИ**

Cathy

Science

AAAAS

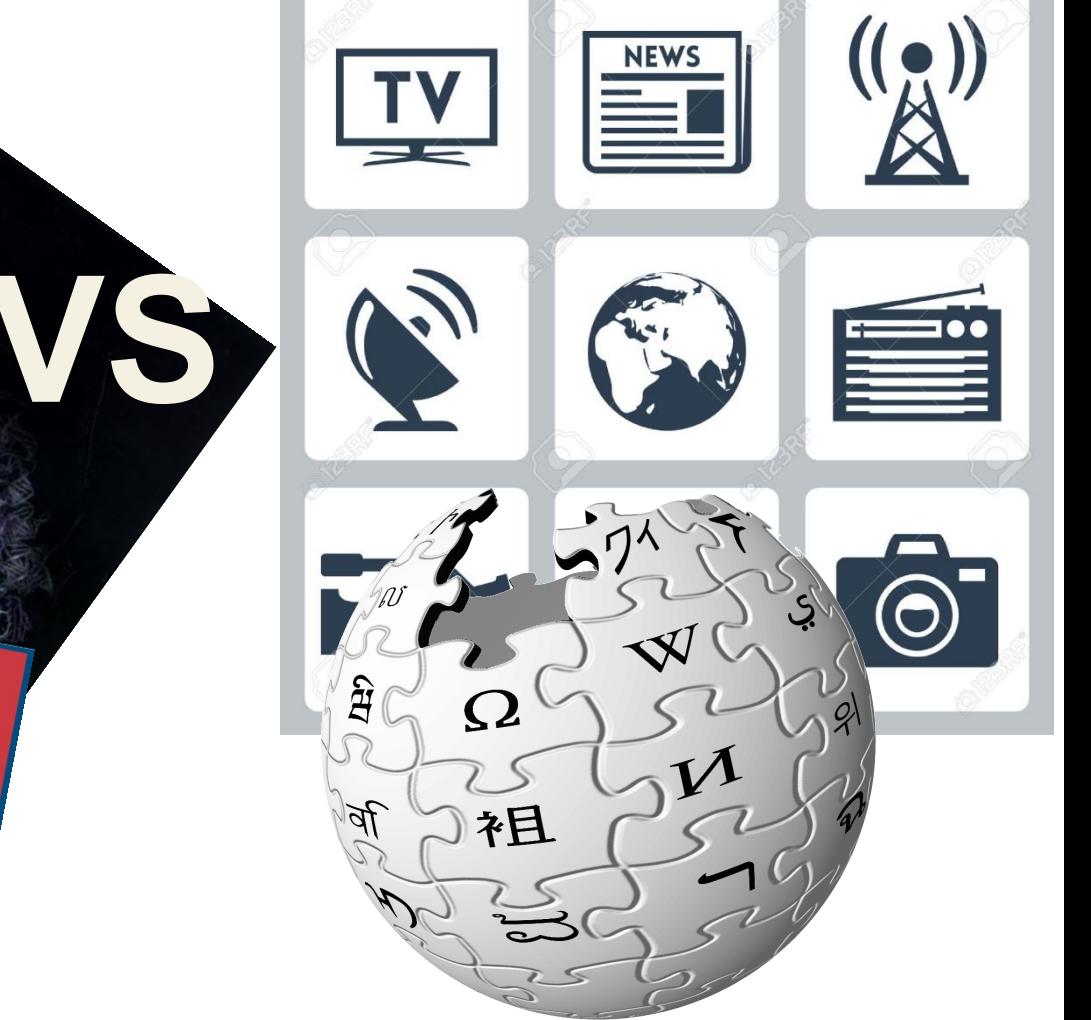

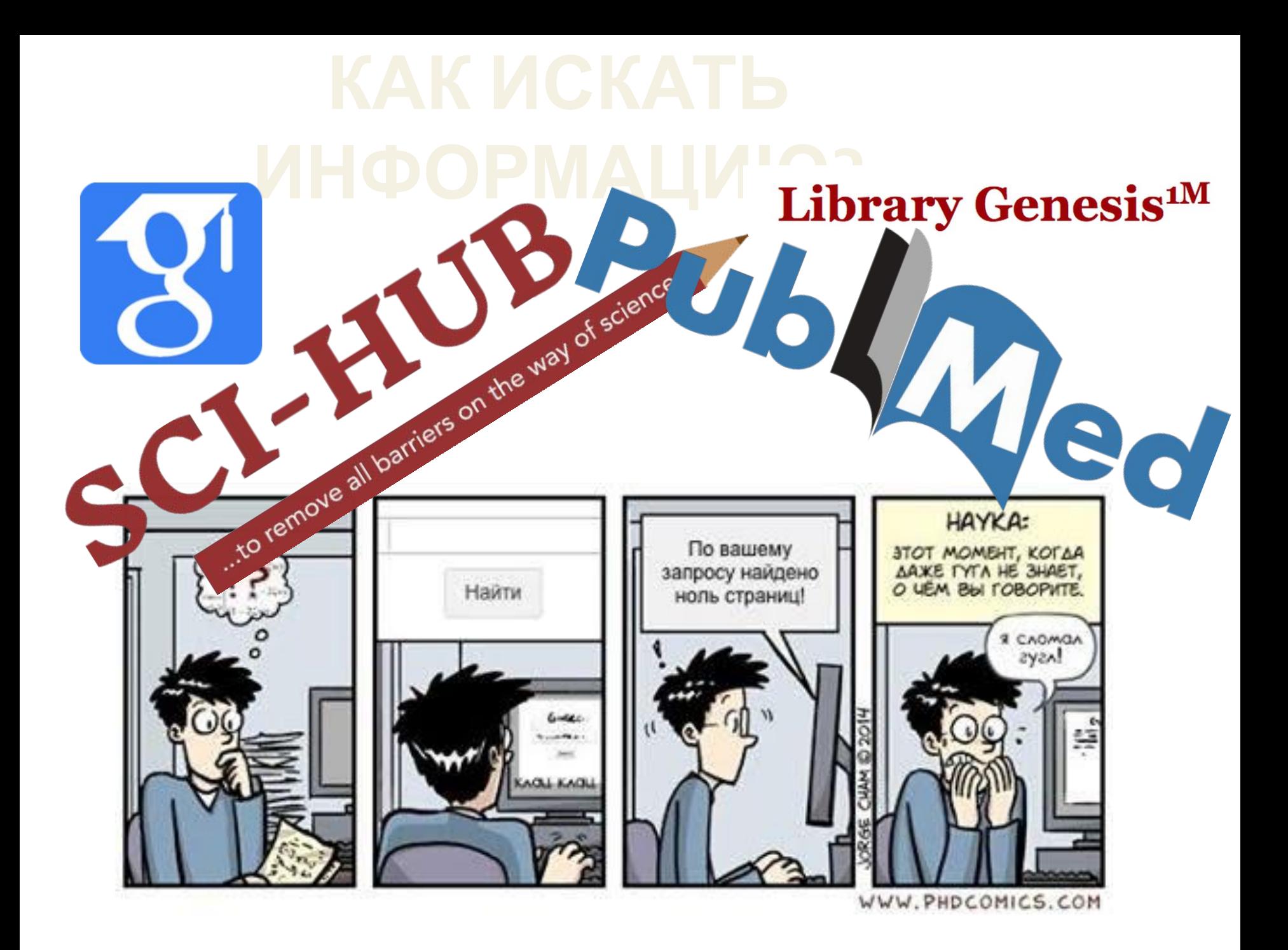

#### ТОВАРИЩ, ПОМНИ! **ИНФОРМАЦИЮ?** Поисковики ищут нужные ссылки по *ключевым словам* Они *не умеют отвечать на вопросы*

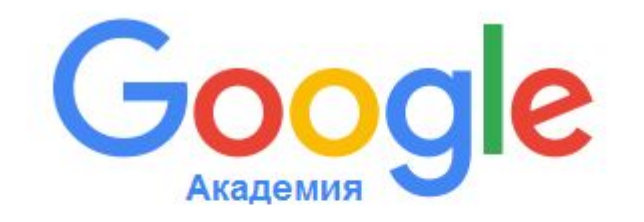

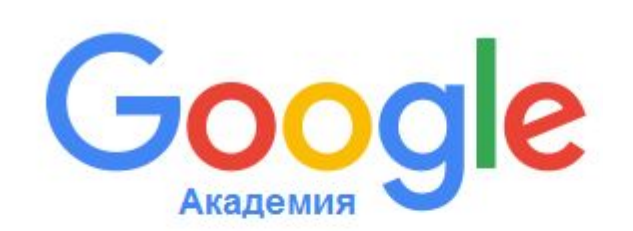

небо цвет причины фотоны спектры

Q

**Адекватный поисковый запрос**

почему небо голубое?

#### **Плохой поисковый запрос**

#### **Где искать?**

**КиберЛенинка** — Российская научная электронная библиотека, построенная на концепции науки. Проект направлен на распространение знаний по модели открытого доступа, обеспечивая бесплатный оперативный полнотекстовый доступ к научным публикациям, которые в зависимости от договоренностей с правообладателем размещаются по открытой лицензии Creative Commons Attribution

https://cyberleninka.ru/

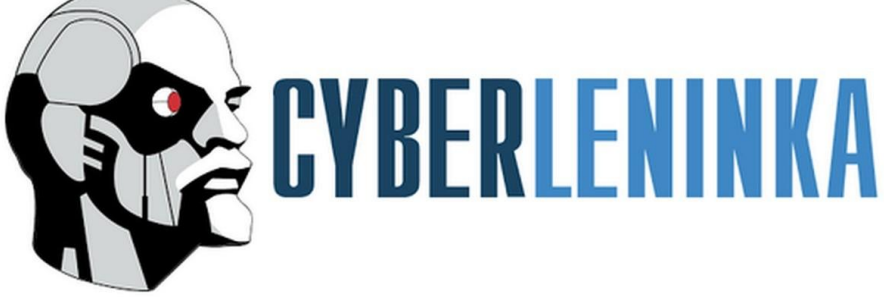

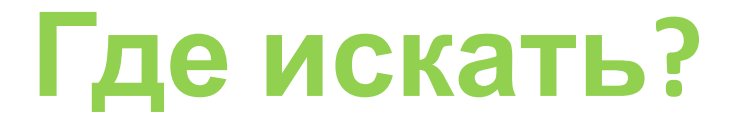

**eLIBRARY.ru** — российская научная электронная библиотека, интегрированная с Российским индексом научного цитирования (РИНЦ). По состоянию на 2018 г. в базе данных eLIBRARY.ru насчитывается более 26 млн статей. eLIBRARY.RU и РИНЦ разработаны и поддерживаются компанией «Научная электронная библиотека».

https://elibrary.ru

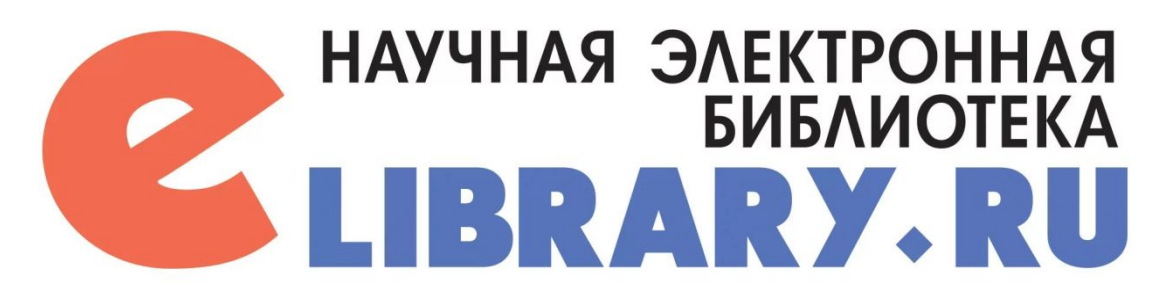

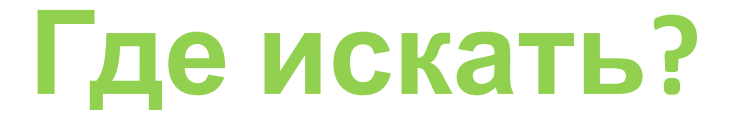

**Google Scholar** — бесплатная поисковая система по полным текстам научных публикаций всех форматов и дисциплин. Индекс Google Scholar включает данные из большинства рецензируемых онлайн журналов крупнейших научных издательств Европы и Америки

scholar.google.com

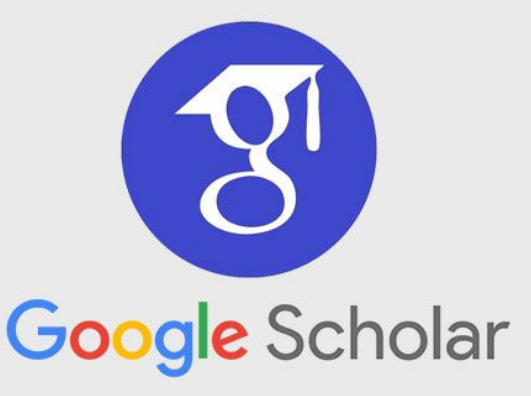

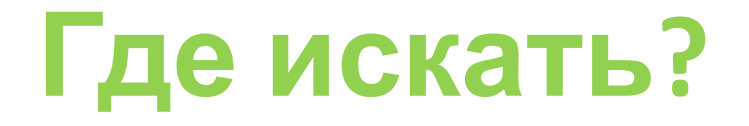

**PubMed** — англоязычная текстовая база данных медицинских и биологических публикаций, созданная Национальным центром биотехнологической информации (NCBI) на основе раздела «биотехнология» Национальной медицинской библиотеки США (NLM)[1]. Ключевой составляющей PubMed является MEDLINE[2]. Была впервые представлена в январе 1996 года.

PubMed документирует медицинские и биологические статьи из специальной литературы, а также даёт ссылки на полнотекстовые статьи.

https://www.ncbi.nlm.nih.gov/pubmed

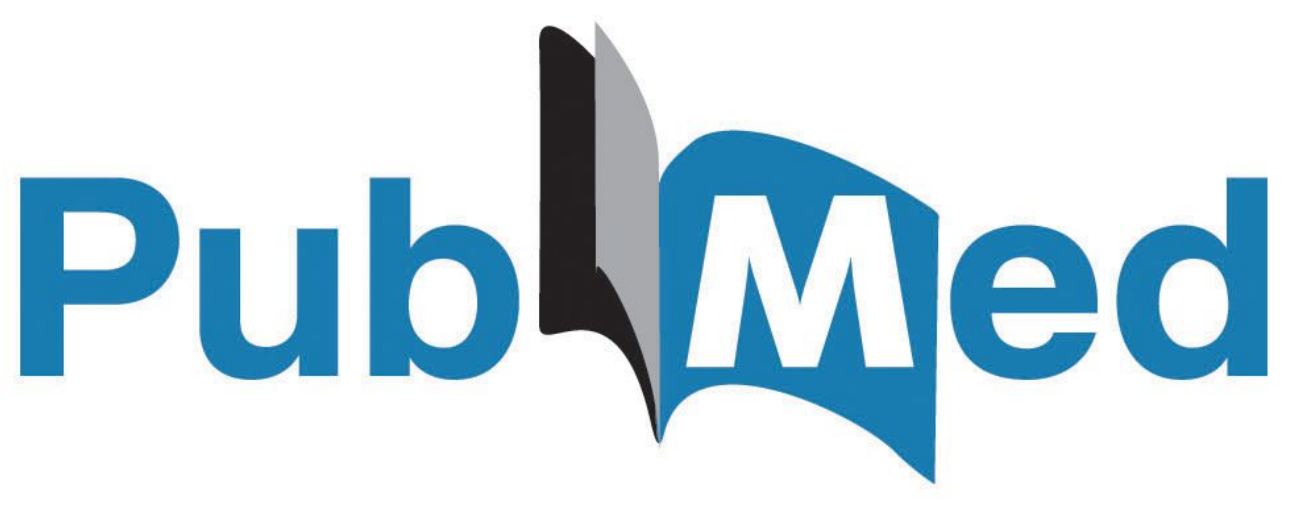

# Необходимо оформить список источников

#### **• Список источников:**

- 1. Масленникова, С. И. Микропроцессорная система стабилизации угловой скорости вращения ротора двигателя постоянного тока / С.И. Масленникова, А.В. Ситников. Изд-во МГТУ им Н.Э. Баумана, Электрон. Журн. – 2016. - №01. – с. 19-34
- 2. Мякишев Г.Я. Физика 10 -11 класс. Электродинамика / Г.Я. Мякишев, Ф.З. Синяков. Москва : Изд-во Дрофа, 2013. – 454 с.
- 3. alexlevchenko. «Делаем парящий двигатель Мендосино своими руками»: Мозгочины сайт. - URL: http://mozgochiny.ru/electronics-2/delaem-paryashhiy-dvigatel-mendosino-svoim i-rukami (дата обращения 04.04.2019 г)
- 4. haqreu. «Математика на пальцах: мендосинский двигатель и теорема Ирншоу»: [Электронный ресурс]. - URL: https://habr.com/ru/post/280216/ (дата обращения 07.04.2019 г)

#### Соблюдай сроки

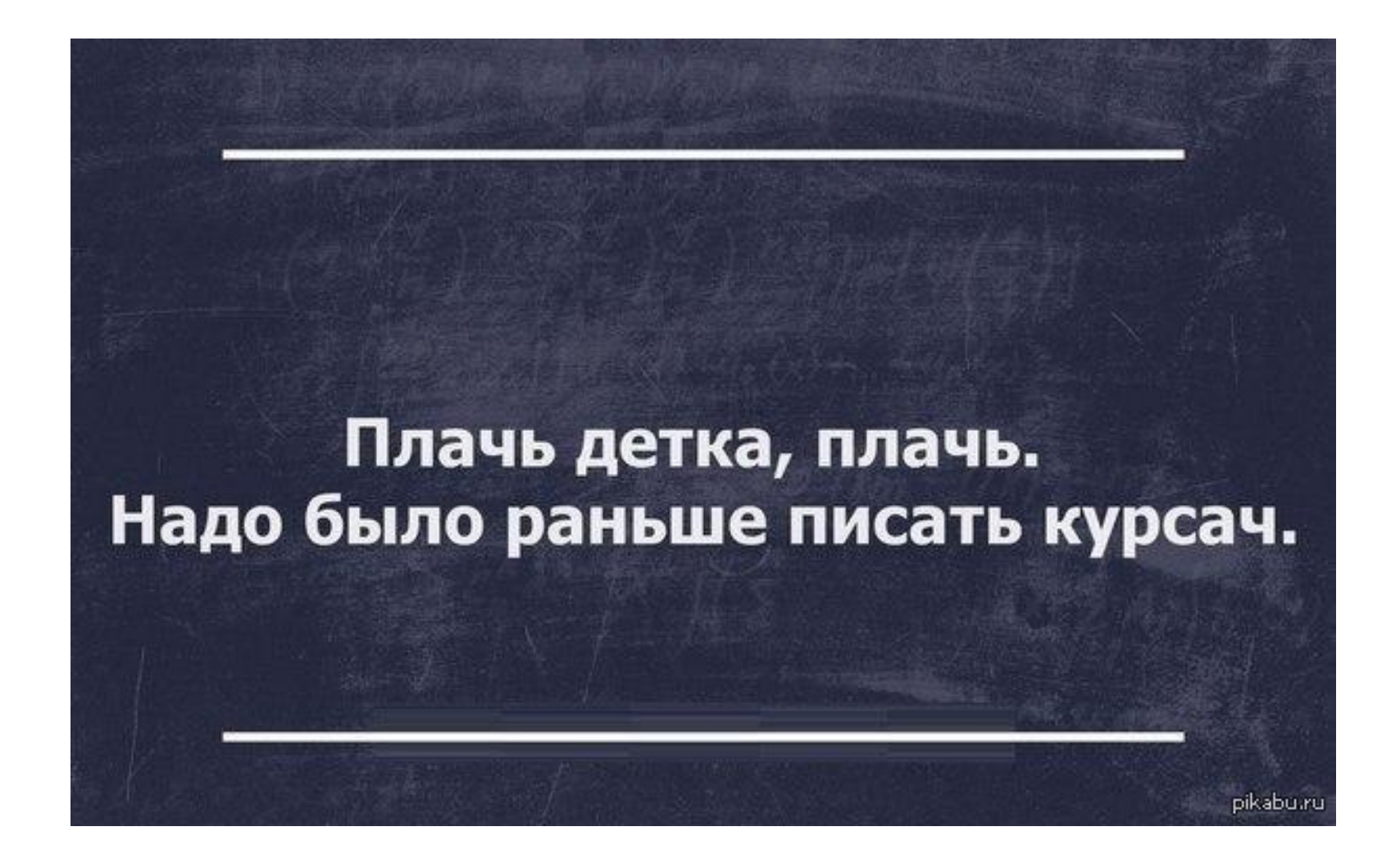

#### Отложи ненужные дела

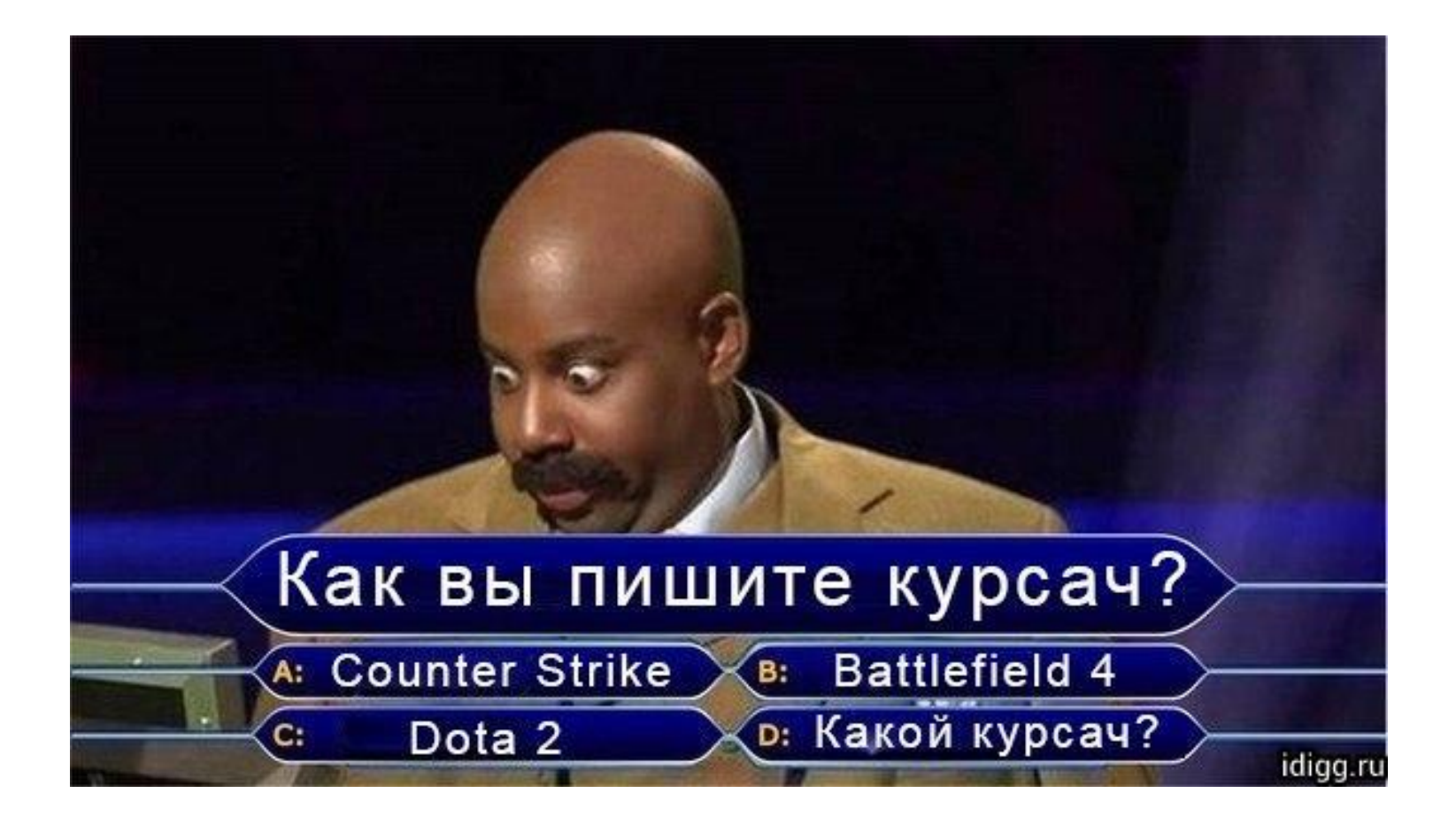